# **Seminar "Automatisierte, interaktive und kollaborative Analyse von Textähnlichkeiten"**

#### **Infos**

- **Ort:** [CIP-Pool PHY 1.0.02](http://www-tz.uni-regensburg.de/hoersaele/index.php?raumid=BY.R.C.1200.1201.0.02)
- **Zeit:** Donnerstags, 14-16 Uhr (+ optionale freie Projektzeit von 16-18 Uhr)
- [Informationen im LSF](http://lsf.ur.de/qisserver/rds?state=verpublish&status=init&vmfile=no&moduleCall=webInfo&publishConfFile=webInfo&publishSubDir=veranstaltung&veranstaltung.veranstid=7128)

# **Aktuell**

#### **Bis 31. Mai 2012:**

Lest Tutorials zu Git, probiert sie aus

- <http://coding.smashingmagazine.com/2011/07/26/modern-version-control-with-git-series/>
- <http://learn.github.com/p/intro.html>
- <http://en.wikibooks.org/wiki/Git/Introduction>
- <http://tomb.io/posts/branches-everyone-should-use-them/>

Misc:

Maike Krüger, Elisabeth Salomon, Philipp Jean-Jacques am 31. Mai nicht da.

# **Gruppen**

Sie werden in kleinen Gruppen von zwei bis vier Teilnehmern zusammen an einer Komponente arbeiten. Dabei müssen Sie sich mit den anderen Gruppen über Schnittstellen und Anforderungen abstimmen.

# **System**

#### **Stark vereinfachter (= naiver) Aufbau eines Plagiatserkennungssystems**

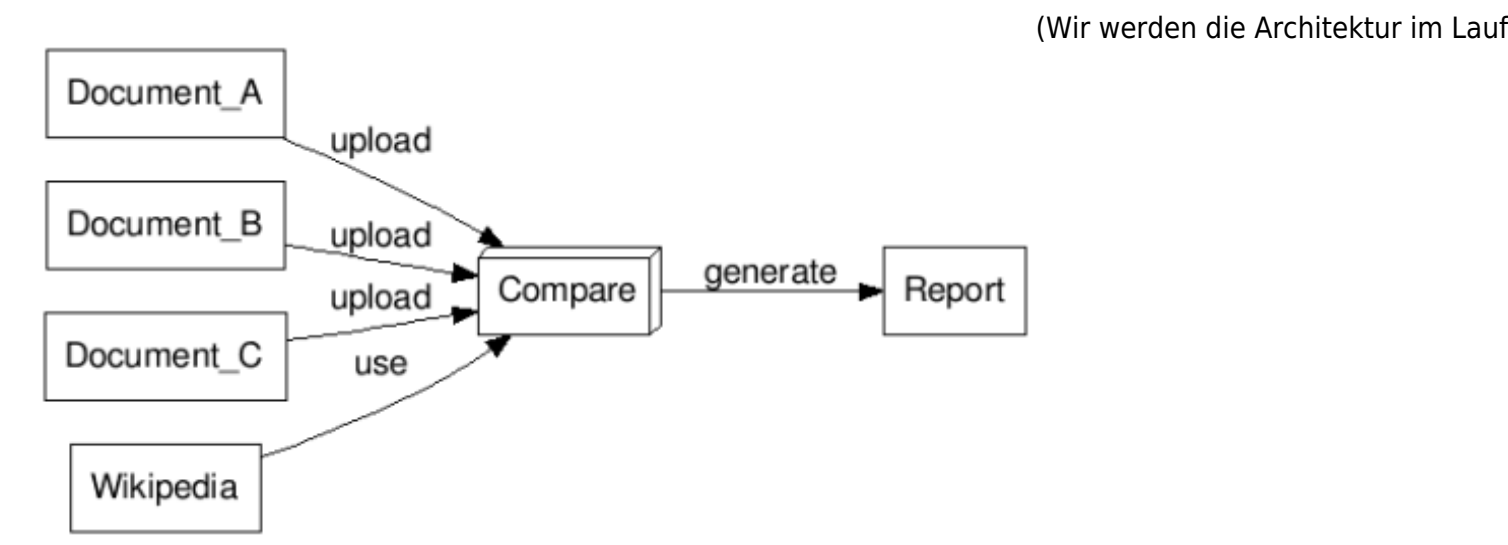

# **Ziele des Seminars**

Ziel dieses Seminars ist, gemeinsam ein System zur Plagiatserkennung in wissenschaftlichen Arbeiten zu entwickeln. Dabei werden nicht alle Komponenten voll ausgestaltet.

Am Ende des Seminars werden Sie einen Einblick in folgende Themen haben:

- Verständnis von Plagiaten
- Algorithmen zur Ähnlichkeitssuche
- Arbeiten auf der Kommandozeile
- Text-Verarbeitung mit Python
- Versionskontrolle mit Git
- Praktische Erfahrung im Projektmanagement
- Verarbeiten von großen Datenmengen

Eventuell finden wir auch eine untere Schranke für die Dunkelziffer bei Plagiaten

### **Projektziele**

Ein System, in das man vorne Dokumente reinsteckt, und wo hinten Plagiatsdokumentation rauskommt.

Konkrete Anforderungen:

- sehr modulares System
- soll mit mehreren hunderttausend Dokumenten umgehen können
- halbwegs effizient
- PDF-Dokumente, HTML und Plaintext einlesen
- irrelevante Inhalte (z.B. Seitenzahlen) filtern
- Zitate und Quellenangaben automatisch erkennen
- verschiedene Erkennungsalgorithmen parallel und einen kombinierten PlagScore bilden
- Interaktive Annotation von Plagiaten, die schlecht automatisiert erkannt werden können
- Visualisierung: Annotationen im Original-PDF einfügen, Graphen der Übereinstimmungen

zwischen Dokumenten

# **Anforderungen**

Um das Seminar erfolgreich abzuschließen, wird von Ihnen folgendes erwartet:

- Sie halten ein kurzes Referat (5 Minuten) zu einem Teilaspekt des Seminars
- Sie sind regelmäßig im Seminar anwesend und diskutieren aktiv mit.
- Sie implementieren und dokumentieren in einer kleinen Gruppe eine Komponente für ein Plagiaterkennungssystem.
- Sie stellen ihre Arbeit bei der gemeinsamen Präsentation vor.

Zusätzlich würden wir Sie darum bitten, Ihre Beiträge unter einer Open-Source-Lizenz (CC-BY für Text und MIT license für Code) freizugeben.

### **Ablauf**

- 19.04. Intro, Plagiate
- 26.04. Text-Verarbeitung auf der Kommandozeile
- 03.05. Berufungsvortrag
- 10.05. Überblick "Algorithmen zur Plagiatserkennung", Text-Verarbeitung mit Python, Themenvergabe Referate
- 17.05. entfällt (Christi Himmelfahrt)
- 24.05. Vorstellung Algorithmen (Referate), Planung Projekte
	- 31.05. Systemarchitektur, Projektmanagement, Versionskontrolle
	- 07.06. entfällt (Fronleichnam)
	- 14.06. Präsentation Milestone 1
	- 21.06. Präsentation Milestone 2
	- 28.06. Präsentation Milestone 3
	- 05.07. Präsentation Milestone 4
	- $\circ$  12.07. Release v0.1

### **Referate**

Anforderungen:

- Handout auf [Unterseite im Wiki](https://wiki.mi.ur.de/lehre/seminar_plagiate_ss_12/kurzvortraege), spätestens am Dienstag, 22.05.2012, 23:59 Uhr
- Vortrag, 10 Minuten, inkl. Folien/Tafelanschrift, etc. am 24.05.2012
- Demo-Implementierung d. Algorithmus in Python, inkl. Testdaten
- Besprechung mit Raphael vor dem Referat

Themen und Material: siehe [Unterseite "Kurzvorträge"](https://wiki.mi.ur.de/lehre/seminar_plagiate_ss_12/kurzvortraege)

# **Ansätze zur Plagiatserkennung**

Aus der Sitzung vom 10.05.2012:

- gleiche Sätze in beiden Dokumenten, auch permutiert
- Stilanalyse
- Ähnlche Rechtschreibfehler / Rechtschreibung (Schweiz: 'ss' statt 'ß')
- Homonyme
- Synonyome
- Ähnliche Ideen
- Alle Dokumente in die gleiche Sprache übersetzen
- Grundformen der Wörter bilden (Stemming)
- unnötige Wörter entfernen (= [Stoppwörter\)](http://de.wikipedia.org/wiki/Stoppwort)

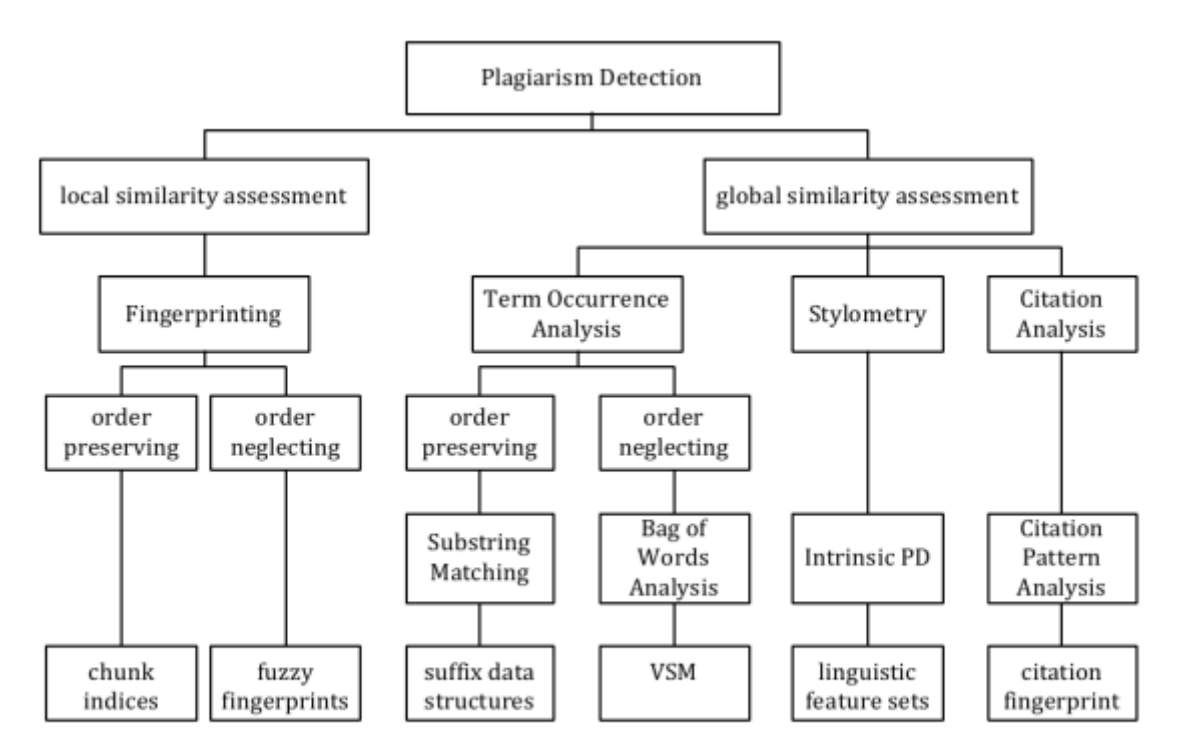

#### Figure 1: Classification of PD methods (inspired by: [47])

Quelle: Gipp, B. und Meuschke, N.: Citation Pattern Matching Algorithms for Citation-based Plagiarism Detection: Greedy Citation Tiling, Citation Chunking and Longest Common Citation Sequence. In Proc. ACM DocEng 2011

# **Infrastruktur**

#### **Arbeitsplätze**

Donnerstag, 14-18 Uhr ist der CIP-Pool PHY 1.0.02 für uns reserviert. Auch in den restlichen Zeiten können Sie darin arbeiten, wenn gerade keine Lehrveranstaltung dort stattfindet. Sie können sich auch per SSH auf einem der CIP-Pool-Rechner einloggen. Wenn Sie größere Rechenjobs starten wollen, überprüfen Sie bitte vorher mit dem Befehl who, ob noch jemand anderes gerade an diesem Rechner arbeitet.

#### **Speicherplatz**

**/home**: In Ihrem Home-Verzeichnis auf dem Linux-Rechner haben Sie nur 50 MB frei. Das Home-Verzeichnis wird auf allen Rechnern über das Netzwerk eingebunden.

**/localtmp**:Auf jedem CIP-Pool\_Rechner gibt es das Verzeichnis /localtmp. In diesem können Sie temporäre Dateien ablegen. Diese Verzeichnisse werden nicht mit zwischen den Rechnern synchronsiert und können jederzeit gelöscht werden.

**/(noch nicht angelegt)**: In diesem globalen Projektverzeichnis befinden sich alle Daten. Es wird über das Netzwerk eingebunden. Details zur Datenstruktur folgen noch

#### **Git Repository**

Der komplette Programmcode - ohne Daten! - befindet sich in einem gemeinsamen Git Repository unter (TODO). Verwenden Sie zur Authentisierung Ihren NDS-Account.

Es folgt noch:

- Anleitung zur Benutzung
- Richtlinien für Commits
- Dateistruktur

#### **Wiki**

Dieses Wiki dient dazu, das Seminar und die einzelnen Projekte zu dokumentieren. Legen Sie dazu bitte Unterseiten zu dieser Seite an, z.B. lehre: seminar plagiate ss 12:PDFParser.

#### **Ressourcen**

#### **Plagiate:**

- [Raphaels Bookmarks zu Plagiaten](http://pinboard.in/u:raphman/t:plagiarism/)
- [GuttenPlag](http://de.guttenplag.wikia.com/) (siehe auch die dortigen Linksammlungen)
- [VroniPlag](http://de.vroniplag.wikia.com/)

#### **Unix shell scripting:**

- [Übersicht Unix-Tools für Textverarbeitung](http://www.ibm.com/developerworks/aix/library/au-unixtext/index.html)
- [Advanced Bash Scripting Guide](http://tldp.org/LDP/abs/html/)

#### **Python:**

- [Python 2.7 Documentation](http://docs.python.org/)
- [Raphaels Bookmarks zu Python](http://pinboard.in/u:raphman/t:python/)
- [Learn Python the Hard Way \(Tutorial\)](http://learnpythonthehardway.org/)
- [Python 2.7 Quick Reference](http://rgruet.free.fr/PQR27/PQR2.7.html)

### **Hilfreiche Tools**

#### **Python:**

- [Flask](http://flask.pocoo.org/)  Web-Microframework
- [RQ](http://github.com/nvie/rq) Queues zur asynchronen Verarbeitung von Daten
- [PDFMiner](http://www.unixuser.org/~euske/python/pdfminer/)  Bibliothek zum Analysieren von PDF-Dateien
- [Natural Language Toolkit](http://www.nltk.org/) natural language processing and text analytics
- [NetworkX](http://networkx.lanl.gov/)  Bibliothek für Graphen und Visualisierungen

#### **Korpora**

- [Wikipedia](http://en.wikipedia.org/wiki/Wikipedia:Database_download)
- [Wiley Major Reference Works](http://raphaelwimmer.wordpress.com/2011/12/30/wileys-major-reference-works-available-for-free-sort-of/)
- [Dissertationen in der DNB](http://search.dissonline.de/)
- [PubMed Central](http://www.ncbi.nlm.nih.gov/pmc/tools/openftlist/)
- ACM Digital Library
- [Arxiv](http://www.arxiv.org)
- [CiteSeerX](http://csxstatic.ist.psu.edu/about/data)

From: <https://wiki.mi.ur.de/>- **MI Wiki**

Permanent link: **[https://wiki.mi.ur.de/lehre/ss12/ps\\_plagiate](https://wiki.mi.ur.de/lehre/ss12/ps_plagiate)**

Last update: **06.08.2012 08:42**

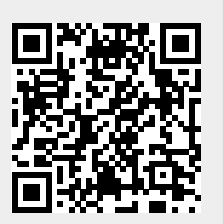